# **Fundamentos de simulación de materiales por medio del método de Monte Carlo**

## **Fundamentals of materials simulation using Monte Carlo method**

Giovany Orozco Hernández<sup>1</sup>, Jhon Jairo Olaya Flórez<sup>2</sup>, Elisabeth Restrepo Parra<sup>3</sup>

*1 Ingeniero Físico, Universidad Nacional de Colombia sede Manizales, gorozcohe@unal.edu.co*

*2 PhD en Ciencia de Materiales, Universidad Nacional Autónoma de México, jjolayaf@unal.edu.co*

*3 PhD en Ingeniería línea automática, Universidad Nacional de Colombia sede Manizales, erestrepop@unal.edu.co*

*Fecha de recepción: 20/02/2014 Fecha de aceptación del artículo: 10/06/2014*

## **Resumen**

El método Monte Carlo es una herramienta que ha sido ampliamente utilizada desde sus inicios en la década de los años 1940 principalmente en la ciencia e ingeniería de materiales aunque es aplicable a temáticas tan diversas como la economía, la sociedad y su comportamiento, la biología y hasta la medicina. El funcionamiento del método Monte Carlo se basa en el uso de números aleatorios y en poder llegar a describir el comportamiento de un sistema o explicar un fenómeno difícil de comprender y de presentar analíticamente. Se pretende dar una introducción a los fundamentos básicos del método Monte Carlo aplicado a la ciencia de materiales como también mostrar algunos ejemplos basados en el algoritmo propuesto por N. Metropolis y que ha permitido abordar problemas interesantes en el tema. Al mismo tiempo se incluyen ejemplos básicos con sus propios algoritmos desarrollados en el lenguaje de programación FOR-TRAN 95 y que ilustran bastante bien las bases del método de Monte Carlo.

## **Palabras clave**

Algoritmo de Metropolis, Método Monte Carlo, Simulación computacional.

## **Abstract**

Monte Carlo method is a tool that has been widely used in materials science and engineering since its beginning in the decade of the 1940, but is also applicable in subjects as diverse as economics, society and its behavior, biology and even medicine. The working of the Monte Carlo method is based on the use of random numbers and to get to describe the behavior of a system or explain a phenomenon difficult to understand and to treat analytically. It aims to provide an introduction to the basics of Monte Carlo method applied to materials science, as well as show some examples based on the algorithm proposed by N. Metropolis and that has helped to address interesting problems in the field.

At the same time basic examples are included with their own algorithms developed in the programming language FORTRAN 95 and illustrate quite well the foundations of the Monte Carlo method.

#### **Keywords**

Computational simulation, Metropolis algorithm, Monte Carlo method.

## **1. Introducción**

El rápido crecimiento tecnológico de los últimos años viene acompañado de un gran avance en el estudio de la ciencia de los materiales, de un entendimiento profundo sobre los fenómenos y leyes por los cuales estos materiales se rigen y presentan comportamientos muy especiales que los hacen

atractivos para aplicaciones prácticas en todos los sectores de la industria. Estos mismos avances tecnológicos en la ciencia de materiales han llevado a que en la actualidad existan computadoras con procesadores más eficientes en el desarrollo de sus tareas y por lo tanto a poder realizar cada vez un mayor número de operaciones de punto flotante por segundo (FLOPS por sus siglas en inglés –floating point operations per second-) [1], lo que permite que exista un gran avance en el alcance de las técnicas de simulación y modelamiento computacional de fenómenos físicos tanto a nivel macroscópico [2,3] como a nivel micro y nanoscópico [4,5].

En la búsqueda de herramientas y modelos computacionales para el estudio de fenómenos físicos se ha destacado fuertemente el interés por simular el comportamiento de los materiales a escalas nanométricas [6,7] con el fin de entender a fondo las interacciones que tienen lugar en éstos y así mismo el porqué de las atractivas propiedades que algunos de ellos presentan. Para tal fin se han creado modelos y métodos de simulación de materiales entre los cuales podemos encontrar: dinámica molecular [8], dinámica del espín cuasi-clásico [9], ecuaciónes de Langevin y sus variaciones (dinámica celular) [10], dinámica de disipación de partículas [11], red de gas de autómatas celulares [12], ecuación de red de Boltzmann [13], simulaciones Monte Carlo [14 - 16] entre otros.

Este último tipo de simulaciones es el que nos ocupa en el presente trabajo donde explicaremos los fundamentos básicos de este método en el estudio de la ciencia de los materiales y de las propiedades eléctricas, ópticas, magnéticas, morfológicas, tribológicas, estructurales y demás que se pueden evaluar utilizándolo.

## **1. Generalidades**

El método Monte Carlo fue desarrollado por John Von Neumann, Stanislao Ulam y Nicholas Metropolis alrededor de 1948 para el estudio de la difusión de neutrones en materiales para fusión nuclear. Debido a la gran cantidad de números aleatorios utilizados en las simulaciones, Metropolis le

adjudicó al método el nombre de *Monte Carlo* en honor al principado de Mónaco por ser "la capital del juego al azar".

Es un método de aproximación estadística que Nicholas Metropolis propuso en sus inicios basado en las ecuaciones de la teoría cinética de los gases y las conocidas ecuaciones de distribución de probabilidad de Boltzmann, y fue desarrollado con el objetivo de evitar lo tedioso que se convertía resolver estas ecuaciones con los métodos clásicos y la poca exactitud a la que se podía llegar [17]. Esta primera aproximación realizada por Metrópolis fue posteriormente generalizada por W. Keith Hastings en 1970, quien utilizó el método de las llamadas cadenas de Markov aplicadas al método Monte Carlo para solucionar problemas de mecánica estadística [18].

En el método de simulación Monte Carlo se intenta seguir la 'dependencia del tiempo' de un modelo para el cual su cambio o evolución no se desarrolla de una manera rigurosamente predefinida (ejemplo, que esté acorde con las leyes del movimiento de Newton), sino más bien de una manera estocástica y que depende de una secuencia de números aleatorios generada durante la simulación. Con una segunda secuencia diferente de números aleatorios, la simulación no arroja resultados idénticos pero sí valores que están acordes con aquellos obtenidos de la primera secuencia, generándose eso si un pequeño 'error estadístico' pero conservándose las tendencias en los resultados [19]. En el método se habla también de los pasos de Monte Carlo, pero existe una buena libertad para diseñar un paso de Monte Carlo. Este puede contener usualmente, N pasos elementales donde N es el número de partículas en el sistema; o bien, puede ser tomando como ejemplo las simulaciones de la física del estado sólido, un cambio en los primeros vecinos de un átomo o vacancia en una red cristalina. En transporte eléctrico se puede considerar como el movimiento de un electrón hacia una nueva posición dentro de un cristal [23].

Se puede describir la función de distribución Monte Carlo, *p(q, t)* en el tiempo *t+∆t* como:

$$
p(q, t+\Delta t) = \sum_{q'} p(q', t) W(q', q)
$$

$$
- \sum_{q} p(q, t) W(q, q')
$$
(1)

Donde *W(q, q´)* es una probabilidad de transición y representa que el sistema vaya desde el estado *q* hacia el estado *q´* [14, 23]. De esta se puede decir que su precisión depende fuertemente de la calidad del muestreo lo cual se puede hacer incrementando el número de particiones en el tiempo, o eligiendo cuidadosamente las variables a observar y asegurándose de que representen bien el sistema [14, 23]. Para que un sistema pueda ser sujeto a simulación mediante el método Monte Carlo debe cumplir con unos requisitos básicos que se relacionan a continuación [23]:

- • Analizar la aplicabilidad de las aproximaciones estocásticas dependiendo de la naturaleza del proceso.
- • Calcular los niveles de energía de equilibrio termodinámicamente consistente.
- • Configurar una función de distribución de equilibrio prescrita usando los niveles de energía calculados anteriormente. Aquí es donde a menudo se utiliza la distribución de Boltzmann para calcular la distribución de probabilidad de equilibrio.
- • Elegir un esquema para evaluar la matriz de probabilidad de transición *W(q, q´)*.
- • Identificar un conjunto de variables o parámetros de salida.
- • Evaluar la calidad del generador de números aleatorios.
- • Evaluar la influencia de los efectos de tamaño finito sobre el sistema a analizar.

Mientras los problemas que involucran pequeñas cantidades de partículas son estudiados mediante la mecánica clásica, los problemas que tratan gran cantidad de éstas se estudian bajo la mecánica estadística la cual considera el estudio de todo el *conjunto* 

*de partículas* y lo relaciona con el comportamiento general del sistema. En el estudio de la ciencia de los materiales las simulaciones con el método Monte Carlo suponen utilizar un número finito de partículas que puede ser de cientos de éstas y que para minimizar la mayor cantidad posible de los llamados efectos de superficie, se consideran condiciones de frontera periódicas [20].

Es posible utilizarlo por ejemplo para investigar el transporte molecular y de carga [21], fenómenos de difusión en gases y materiales condensados, diversos problemas de deposición y crecimiento de películas delgadas, monitorear complejos fenómenos dinámicos para analizar el camino de las reacciones a nivel superficial o de bloque en un material como también relajaciones y transiciones estructurales que ocurran en el mismo [23]. Es ampliamente utilizado también en fenómenos de transición magnética por ejemplo de la fase paramagnética a ferromagnética, lo que se conoce como transición orden-desorden [22]. Y no solo en el ámbito de los materiales puede aplicarse el método, se ha investigado en la determinación de un modelo probabilístico para el estudio de las redes neuronales [24], la genética es otro punto que se ha trabajado bastante mediante el método Monte Carlo para la evaluación de las ecuaciones de algunos modelos de difusión utilizados en el tema [25] y un último ejemplo de la diversidad del método esta el estudio de la recarga de los recursos de agua subterránea por ejemplo en el rio amarillo en China, donde se calcula el volumen de agua que esta disponible y de cuántas fuentes proviene [26].

Dentro de las simulaciones con Monte Carlo se encuentra una buena parte dedicada al crecimiento de películas o recubrimientos, y se pueden distinguir algunos métodos como deposición balística que en términos computacionales es la mas sencilla de implementar y que los resultados son fácilmente interpretados [27, 28], también se habla del método de sedimentación que es básicamente una versión mejorada del método de deposición balística pero añadiendo el proceso de difusión de cada átomo que llega al sustrato con la inclusión también de reglas para el salto en la difusión. [29,

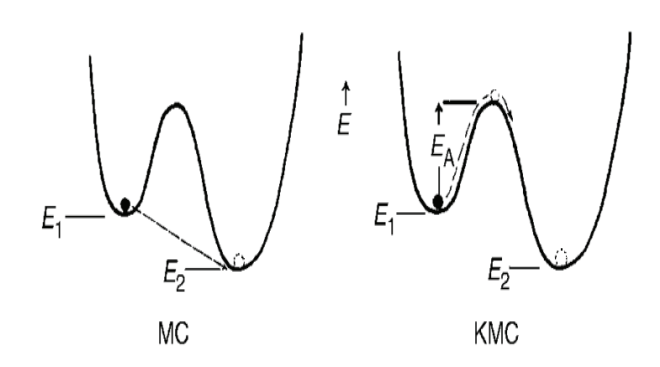

**Figura 1**. Esquema comparativo entre Monte Carlo (MC) y Monte Carlo Cinético (KMC) [31].

30]. Recientemente la atención se ha centrado en el estudio de una variante del método Monte Carlo en equilibrio llamada Monte Carlo Cinético (KMC) [31-33] y que se utiliza para simular la técnica de crecimiento llamada "Molecular Beam Epitaxy" o crecimiento epitaxial por haces moleculares. El Monte Carlo cinético puede ser aplicado a sistemas en condiciones de equilibrio y fuera del equilibrio y para crecimiento epitaxial por haces moleculares trata tanto los procesos de deposición como los de difusión; la principal diferencia con el Monte Carlo tradicional aplicado a la difusión de átomos en la superficie es que debe calcularse la energía de activación del sistema y tenerla en cuenta al realizar un paso de Monte Carlo entre dos sitios con energía E1 y E2 y aceptar una configuración nueva del sistema (E2) solo sí existe la energía de activación necesaria EA. Esta relación se observa en la Figura 1.

## **2.1 Algoritmo de Metrópolis y sus aplicaciones**

El algoritmo de Metrópolis trata de calcular estadísticamente el comportamiento de las propiedades que rigen un sistema mediante la aplicación del método Monte Carlo. Este algoritmo se vale del método Monte Carlo para simular propiedades y cantidades físicas tan complicadas de analizar como por ejemplo la ecuación de Schrödinger independiente del tiempo:

$$
\Delta \psi (x,y,z) = (E-V) \psi (x,y,z) \tag{2}
$$

A la cual si le reintroducimos la dependencia del tiempo considerando:

$$
u (x,y,z) = \psi (x,y,z) e^{-Et}
$$
 (3)

Podemos decir entonces que obedecerá la siguiente ecuación:

$$
\partial u/\partial t = \Delta u - Vu \tag{4}
$$

La ecuación 4 puede interpretarse como la que describe el comportamiento de un sistema de partículas cada una de las cuales traza una trayectoria diferente, es decir que se difunde isotrópicamente y si la solución a esta ecuación corresponde a un modo espacial multiplicado exponencialmente en el tiempo, la parte espacial de esa solución representa el valor deseado ψ(x,y,z). El algoritmo de Metrópolis cuenta con la principal ventaja de que permite conocer los valores de ciertos operadores dados sobre funciones que a su vez obedezcan a una ecuación diferencial sin necesidad de conocer los valores punto-a-punto de las funciones que son soluciones a dicha ecuación diferencial. Esto significa que el método muestra una idea del valor de una función directamente, sin conocer previamente la función en cada punto del dominio del sistema [17].

Un esquema general del algoritmo de Metrópolis puede condensarse de la siguiente manera [23, 36,37]

- a) Configuración inicial del sistema.
- b) Cálculo de la energía del sistema en el estado inicial (*E1*).
- c) Perturbación aleatoria de una propiedad del sistema.
- d) Cálculo de la energía del sistema en el nuevo estado generado después de la perturbación (*E2*).
- e) Análisis del cambio energético del sistema, *∆E=E2-E1*
	- o Si ∆E es menor que cero se acepta el nuevo estado (*E2*)
	- o De lo contrario se genera un número aleatorio entre 0 y 1 y se compara con la probabilidad

asociada a la distribución de Boltzmann  $(\exp(-\Delta E/K_p))$ 

- f) Se actualiza la configuración del sistema y se regresa al paso c). Esto se hace tantas veces como pasos de Monte Carlo se requieran para asegurar que la energía del sistema se estabilice.
- g) Cálculo de los promedios estadísticos de las variables físico-químicas a evaluar.

Este tipo de algoritmo se utiliza para analizar la convergencia de cantidades físicas propias de materiales específicos, un ejemplo de estas son la magnetización, la resistividad eléctrica y magnética, energía de las bandas prohibidas en semiconductores, suceptibilidad magnética, calor específico, histéresis magnética y eléctrica, rugosidad de recubrimientos, entre otras.

## **3. Lenguajes de programación utilizados en la simulación**

Existen diversos lenguajes de programación computacional entre los que se destacan C, C++, Visual Basic, Python y Fortran entre otros. Algunos ejemplos dados en esta sección fueron desarrollados en Fortran 95 y solo para ilustrar se han incorporado 2 códigos que ejemplifican el método Monte Carlo. Se puede hablar entre los tipos de simulaciones Monte Carlo, de dos tipos muy conocidos, el de muestreos simples y el de muestreos de importancia. Veamos algunos ejemplos.

## **3.1 Método de Monte Carlo de muestreos simples**

Una de las aplicaciones mas simples y efectivas es la evaluación de integrales tanto unidimensionales como multidimensionales definidas y que analíticamente son inmanejables [14, 38-40], esto lo podemos ver en un ejemplo donde se desea hallar la integral de *f(x)* sobre un intervalo fijo.

En la Figura 2 podemos ver el dominio que se caracteriza por encontrarse entre los intervalos: *a* y *b* sobre el eje *X* y entre *0* y y<sub>o</sub> en el eje *Y*; siendo *y0 >f(x)* en dicho intervalo. Aquí *y0 >f(x)* es la curva que se muestra en la figura 2. El proceso se hace

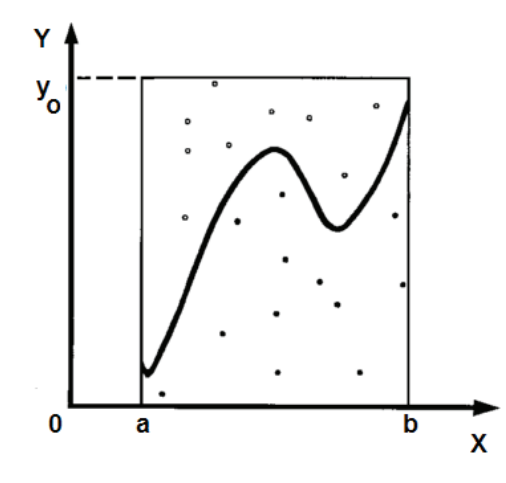

**Figura 2**. Esquema de la integración de la función dada por la curva sólida, mediante Monte Carlo y con la técnica del acierto-desacierto.

dejando caer *N* elementos en posiciones aleatorias dentro del sector delimitado y el número de lanzamientos que se ubican bajo la curva de función *f(x)* serán los aciertos  $N_o$  y se utilizan para estimar la siguiente integral de la función,

$$
y = \int_{a}^{b} f(x) \, dx \qquad (5)
$$

De la siguiente forma,

$$
y_{\text{est}} = (N_o/N) \times [y_o(b-a)] \tag{6}
$$

Siendo *yest* el valor estimado por el método, y donde si aumentamos el número de lanzamientos *N*, cuando este tienda a infinito, la precisión empezará a incrementar hasta converger correctamente a la respuesta correcta [41].

El método Monte Carlo puede ser ilustrado también utilizando una simulación que nos aproxime un al número pi (π). La mecánica se basa en que aleatoriamente se realizan lanzamientos sobre un dominio cuadrado y se evalúa cuántos lanzamientos caen dentro de un dominio circular inscrito en el dominio inicial; para calcular el número pi aproximado se multiplica el número de aciertos na por 4 debido a que el número de aciertos en este dominio representa solo un cuadrante de un círculo de radio 1, y se divide sobre el número de lanzamientos nl [39]:

```
program aproxipi
implicitnone
integer idum,iter
real*8 xaleat,yaleat,raleat,ran2,pii,na,nl,radio
print*, ‹Ingrese el numero de lanzamientos: ‹
read*, nl
na=0
idum=-23
radio=1.0
do iter=1,nl
  xaleat=2*ran2(idum)-1
  yaleat=2*ran2(idum)-1
  raleat=sqrt(xaleat**2+yaleat**2)
  if(raleat<=radio)then
   na=na+1
  endif
enddo
pii=4*na/nl
print*, ‹El numero pi aproximado es: ‹,pii
endprogram aproxipi
```
Este código fue desarrollado en el lenguaje de programación *Fortran 95* utilizando el ambiente de desarrollo integrado (IDE por sus siglas en inglés) Silverfrost – Plato versión 4.3.0 que lo componen el editor de código, el compilador del lenguaje y el ejecutor del mismo. El resultado de ejecutar el código anterior es que la variable pii claramente se aproxima al valor del número pi.

Otro ejemplo del poder del método Monte Carlo son los llamados "paseos aleatorios" que podemos dividir en tres tipos, los paseos aleatorios (RW) para los cuales todos los posibles nuevos pasos son posibles y tienen la misma probabilidad; los paseos aleatorios (SAW) que analizan si un nuevo paso se intersecta con alguno ya recorrido y paran en el caso afirmativo. Y los paseos aleatorios (GSAW) que evitan que los caminos se detengan rápidamente como es el caso de los paseos SAW y lo hacen analizando todos los posibles nuevos pasos y si estos pararían o no el paseo actual, son llamados a menudo los "paseos inteligentes" porque después de reconocer que se puede cruzar con sí mismo, le da igual probabilidad a las opciones que le quedan y que no se cruzan [34]. En la Figura 3 podemos observar un esquema de lo que sucede en cada uno de los tres tipos de paseos aleatorios:

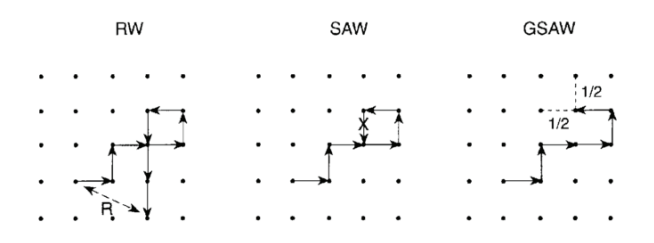

**Figura 3**. Ejemplos de los 3 tipos de paseos aleatorios. Para el RW cualquier paso siguiente tiene la misma probabilidad. En el SAW el paseo termina si se cruza entre sí. Y el tipo GSAW reconoce el peligro de cruzarse con sí mismo y toma cualquiera de las otras opciones [35].

Podemos estudiar el primer tipo de paseos aleatorios a través de las siguientes líneas, en donde podemos diferenciar la primera parte que genera las posiciones iniciales del paseo y la segunda parte que va actualizando dichas posiciones cada que se da uno de los 10000 pasos de Monte Carlo configurados allí:

```
program paseoaleatorio
implicitnone
integer pasos, idum
real*8 x(10000),y(10000),ran2,r
idum=-23
open(3,file=›paseoaleatorio.txt›)
r=ran2(idum)
x(1)=2*r-1r=ran2(idum)
y(1)=2*r-1do pasos=1,10000-1
  r=ran2(idum)
 x(pasos+1)=x(pasos)+(2*r-1) r=ran2(idum)
 y(pasos+1)=y(pasos)+(2*r-1) write(3,*)x(pasos),y(pasos)
enddo
close(3)
endprogram
```
Este genera la posición inicial del camino de una manera aleatoria y va añadiendo pasos sin importar que se cruce con tramos ya recorridos en el paseo, es el más simple de los caminos aleatorios y se puede observar en la Figura 4, como es el comportamiento:

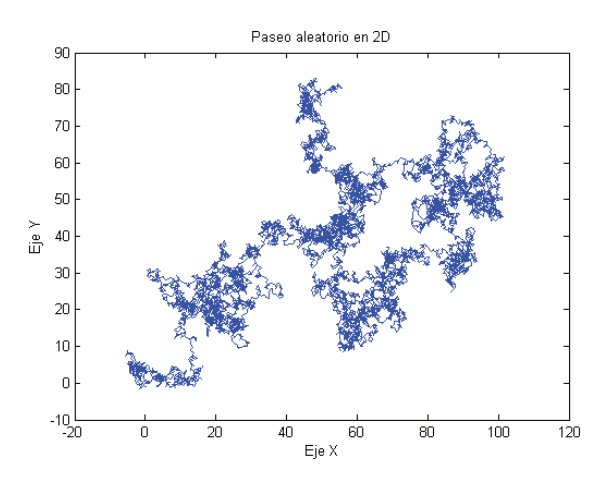

utilizando el método Monte Carlo.

## **3.2 Método de Monte Carlo de Muestreos Importantes**

Los muestreos de importancia, constituyen una técnica para aplicar el método Monte Carlo y que se utiliza para estudiar sistemas y fenómenos un poco mas complejos como por ejemplo transiciones de fase a temperaturas finitas, o el clásico modelo Ising del espín como base para muchos otros problemas, y para calcular otras cantidades termodinámicas, únicamente promediando sobre muestras que representan satisfactoriamente todo el sistema [14, 41-43].

Una de las aplicaciones del método Monte Carlo se enfoca en el estudio de las propiedades magnéticas en materiales del tipo manganitas como es el caso de la LaCaMnO, material al cual se le ha estudiado su comportamiento magnético en función de la temperatura en diferentes tipos de estructuras como películas delgadas y nanopartículas. Este material puede comportarse como ferromagnético según su estequiometria La1/3Ca2/3MnO3, o comportarse como anti-ferromagnético de acuerdo a La2/3Ca1/3MnO3. Utilizando el método Monte Carlo se han simulado los efectos de la forma y el diámetro de nanopartículas de este tipo de manganitas [22]; se ha logrado mediante el análisis de la energía del sistema en función de las interacciones a las que se refiere el siguiente Hammiltoniano:

$$
H = -\sum_{i \neq j} J_{ij} (\vec{S}_i \cdot \vec{S}_j - K_{\text{B}} \sum_i (\vec{S}_i \cdot \hat{a})^2 - K_{\text{S}} \sum_i (\vec{S}_i \cdot \hat{n}) - h \sum_i \vec{S}_i \cdot \hat{h} \tag{7}
$$

Entre las cuales se puede distinguir fácilmente, el primer término que involucra la primera sumatoria y que trata de la interacción entre los espines de los primeros vecinos y la respectiva constante de intercambio *J ij*; el segundo término incluye la constante de anisotropía del interior de la nanopartícula  $K_p$ , es decir del bloque. Por su parte el tercer término en la ecuación 7 relaciona los espines de la superficie de la nanopartícula con su respectiva constante de anisotropía *K*<sub>S</sub>. Y la interacción entre un campo magnético externo aplicado al sistema y sus espines se ve reflejada en el último término de dicho Ham- **Figura 4.** Trayectoria descrita en un paseo aleatorio

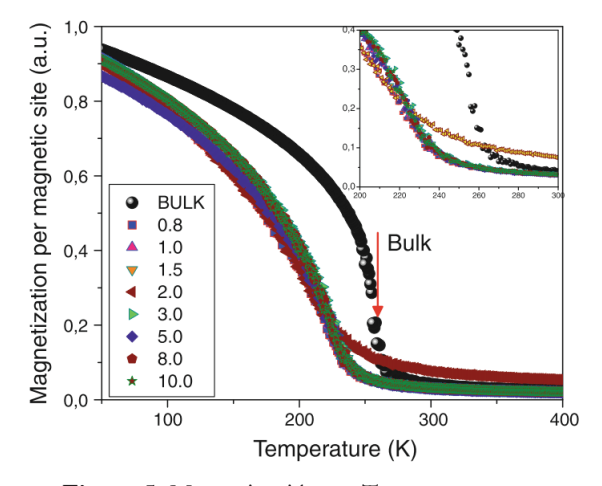

**Figura 5.** Magnetización vs. Temperatura para nanopartículas esféricas de La1/2Ca2/3MnO3 variando el diámetro de las mismas [22].

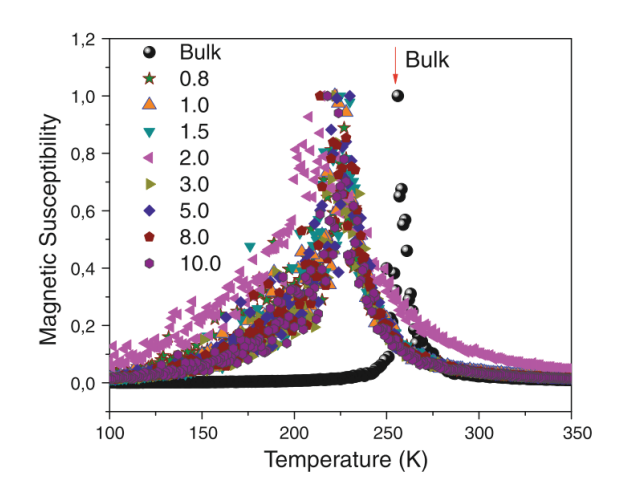

**Figura 6.** Susceptibilidad magnética en función de la temperatura para nanopartículas esféricas de La1/2Ca2/3MnO3 variando el diámetro [22].

miltoniano. La magnetización se ve influenciada por el diámetro de la nanopartícula, mientras éste aumenta la magnetización también lo hace, esto se puede ver en la Figura 5 donde también se compara con la magnetización de una muestra en bloque, las nanopartículas disminuyen bastante esta propiedad debido al menor número de interacciones en los iones de la superficie. Ahora bien, la Figura 6 se ocupa de la susceptibilidad magnética para el mismo sistema.

Otro sistema que también se ha simulado mediante el método Monte Carlo y que hace parte de las simulaciones con muestreo de importancia, es la microestructura de los materiales, un ejemplo es el crecimiento de granos en los materiales metálicos en donde se estudia por ejemplo la influencia de la

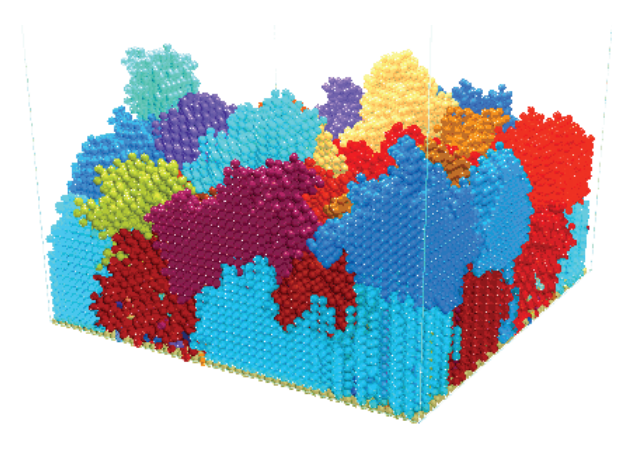

**Figura 7.** Distribución de tamaños de grano y sus orientaciones de crecimiento, simulados por Monte Carlo.

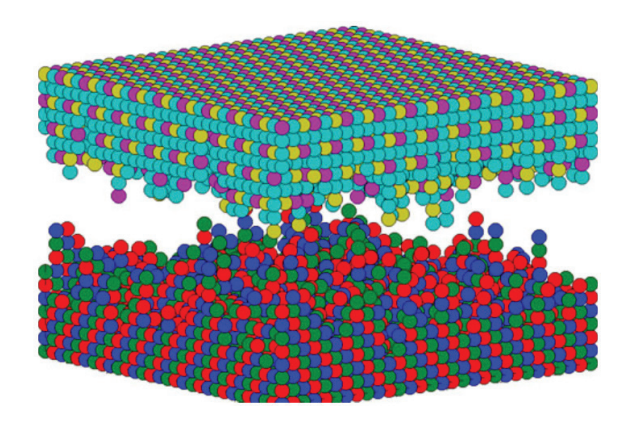

**Figura 8.** Rugosidad generada por Monte Carlo entre dos materiales del tipo LaCaMnO con dos estequiometrias diferentes [47].

anisotropía en las fronteras de grano y su movilidad a su vez como la distribución del tamaño de los mismo como se puede ver en la Figura 7 [45-47] o el estudio de la rugosidad en la interface de contacto entre dos tipos de materiales con estructura perovskita y de la forma La1/3Ca2/3MnO3 para el ferromagnético y La2/3Ca1/3MnO3 para el antiferromagnético [48]; esto se puede ver en la Figura 8 donde mediante Monte Carlo se genera todo el proceso de deposición de la primera capa con el material de comportamiento ferromagnético y luego se deposita la parte antiferromagnética y se observa el comportamiento y la influencia de la rugosidad en las propiedades magnéticas.

## **4. Conclusiones**

El método de simulación Monte Carlo es uno de los pioneros en el desarrollo de la ciencia de materiales y constituye una herramienta fundamental en su estudio, ya que permite evaluar gran cantidad de fenómenos físicos de alta complejidad y cuya solución analítica es demasiado difícil. Una gran ventaja de este método es que constituye una poderosa manera de resolver eficientemente el problema de la relajación en un sistema estocástico por medio de métodos numéricos y que su eficiencia es bastante alta cada vez que se trabaje con mayor resolución en las simulaciones. Existen muchos problemas en el campo de la física y en especial de la ciencia de materiales que pueden ser abordados mediante el método Monte Carlo, y cuya implementación es posible en todos los lenguajes de programación computacional gracias al algoritmo de Metropolis y su aplicación.

## **Referencias**

- [1] Shankar V., Rowell C., Hall W.F., Mohammadian A.H., Schuh M. y Taylor K. (1992). *"Gigaflop (billion floating point operations per second) performance for computational electromagnetics".* En revista: Computing Systems in Engineering, Volumen 3, edición 1-4, Pp. 139-151.
- [2] D'Ambrosio D., Iovine G., Spataro W. y Miyamoto H. (2007). *"A macroscopic collisional*

*model for debris-flow simulation".* En revista: Environmental Modelling & Software, Volumen 22, Pp. 1417-1436.

- [3] Antoniou N.G., Diakonos F.K., Saridakis E.N. y Tsolias G.A. (2007). *"The critical ensemble: An efficient simulation of a macroscopic system at the critical point".* En revista: Physica A, Volumen 376, Pp. 308-318.
- [4] Levy M., Levy H. y Solomon S. (2000, junio). *"Microscopic simulations in various fields", Microscopic Simulations of Financial Markets***,** Editorial: Academic Press, Pp. 123-140.
- [5] Mizuseki, H., Hongo, K., Kawazoe, Y. y Wille, L.T. (2002). *"Multiscale simulation of cluster growth and deposition processes by hybrid model based on direct simulation Monte Carlo method".* En revista: Computational Materials Science, Volumen 24, Edición 1-2, Pp. 88-92.
- [6] Pei, Q.X., Lu, C. y Lee, H.P. (2007). *"Large scale molecular dynamics study of nanometric machining of cooper"***.** En revista: Computational Materials Science, Volumen 41, Edición 2, Pp. 177-185.
- [7] Karakasidis, T.E. y Charitidis, C.A. (2007). *"Multiscale modeling in nanomaterials science"***.** En revista: Materials Science and Engineering: C, Volumen 27, Edición 5-8, Pp. 1082-1089.
- [8] Landau, D.P. y Binder, K. (2000). *"Molecular Dynamics". A Guide to Monte Carlo Simulations in Statistical Physics, Segunda Edición.* Editorial: Cambridge University Press, Pp. 363-371.
- [9] Landau, D.P. y Binder, K. (2000). *"Quasiclassical spin dynamics". A Guide to Monte Carlo Simulations in Statistical Physics, Segunda Edición.* Editorial: Cambridge University Press, Pp. 372-375.
- [10] Landau, D.P. y Binder, K. (2000). *"Langevin equations and variations (cell dynamics)". A Guide to Monte Carlo Simulations in Statistical Physics, Segunda Edición.* Editorial: Cambridge University Press, Pp. 375-376.
- [11] Landau, D.P. y Binder, K. (2000). *"Dissipative particle dynamics (DDP)". A Guide to Monte Carlo Simulations in Statistical Physics, Segunda Edición.*

Editorial: Cambridge University Press, Pp. 377-378.

- [12] Landau, D.P. y Binder, K. (2000). *"Lattice gas cellular automata". A Guide to Monte Carlo Simulations in Statistical Physics, Segunda Edición.* Editorial: Cambridge University Press, Pp. 378-379.
- [13] Landau, D.P. y Binder, K. (2000). *"Lattice Boltzmann equation". A Guide to Monte Carlo Simulations in Statistical Physics, Segunda Edición.* Editorial: Cambridge University Press, Pp. 379.
- [14] Saito, Y. (1997). *"The Monte Carlo simulation of microsctructural evolution in metals"***.** En revista: Materials Science and Engineerign, Volumen A233, Pp. 114-124.
- [15] Bruschi, P. (2000). *"Three-dimensional Monte Carlo simulations of electromigration in polycrystalline thin films."* En revista: Computational Materials Science, Volumen 17, Edición 2-4 Pp. 299-304.
- [16] Gilmer, G. y Yip, S. (2005). *"Handbook of materials modeling: Basic Monte Carlo models: equilibrium and kinetics"***.** Editorial: Springer Science and Business Media, Pp. 613.
- [17] Metropolis, N. y Ulam, S. (1949). *"The Monte Carlo Method"***.** En revista: Journal of the American Statistical Association, Volumen 44, Edición 247, Pp. 335-341.
- [18] Hastings, W.K. (1970). *"Monte Carlo sampling methods using Markov chains and their applications"***.**  En revista: Biometrika, Volumen 57, Edición 1, Pp. 97-109.
- [19] Landau, D.P. y Binder, K. (2000). *"Introduction". A Guide to Monte Carlo Simulations in Statistical Physics, Segunda Edición.* Editorial: Cambridge University Press, Pp. 1.
- [20] Metropolis, N., Rosenbluth, A.W., Rosenbluth, M.N y Teller, A.H. (1953). *"Equation of state calculations by fast computing machines"***.**  En revista: The Journal of Chemical Physics, Volumen 21, Edición 6, Pp. 1087-1092.
- [21] Stephan, J., Schrader, S. y Brehmer, L. (2000). *"Monte Carlo simulations of charge transport in molecular solids: a modified Miller Abrahams type*

*jump rate approach"***.** En revista: Synthetic Metals, Volumen 111-112, Pp. 353-357.

- [22] Riaño-Rojas, J.C., Restrepo-Parra, E., Orozco-Hernández, G., Urrea-Serna, J.A. y Restrepo, J. (2010). *"Influence of the shapes on the magnetic and electrical transport properties of La2/3Ca1/3MnO3 nanoparticles"*. En revista: Journal of Materials Science, Volumen 45, Pp. 6455-6460.
- [23] Touzik, A., Hermann, H. y Wetzig, K. (2003). *"General-purpose distributed software for Monte Carlo simulations in materials design"***.** En revista: Computational Materials Science, Volumen 28, Pp. 134-154.
- [24] Giudici, P. (1998). *"Markov Chain Monte Carlo methods for probabilistic network model determination"*. En revista: Journal of the Italian Statistical Society, Volumen 2, Pp. 171-183.
- [25] Dietrich, M. (1996). *"Monte Carlo experiments and the defense of diffusion models in molecular population genetics"***.** En revista: Biology and Philosophy, Volumen 11, Edición 3, Pp. 339-356.
- [26] Zhen-min, Z. (2011). *"Application of Monte Carlo method in recharge calculation of underground water resources"***.** En revista: Procedia Engineering, Volumen 23, Pp. 316-319.
- [27] Landau, D.P. y Binder, K. (2000). *"Ballistic deposition". A Guide to Monte Carlo Simulations in Statistical Physics, Segunda Edición.* Editorial: Cambridge University Press, Pp. 343.
- [28] Miranda, R., Ramos, R. y Cadilhe, A. (2003). *"Finite-size scaling study of the ballistic deposition model in (1+1)-dimensions"***.** En revista: Computationals Materials Science, Volumen 27, Pp. 224-229.
- [29] Wu, M., Fjeld, A. y Ludwig, A. (2010). *"Modelling mixed columnar-equiaxed solidification with melt convection and grain sedimentation – Part I: Model description"***.** En revista: Computational Materials Science, Volumen 50, Pp. 32-42.
- [30] Landau, D.P. y Binder, K. (2000). *"Sedimentation". A Guide to Monte Carlo Simulations in Statistical Physics, Segunda Edición.* Editorial: Cambridge University Press, Pp. 343-344.
- [31] Landau, D.P. y Binder, K. (2000). *"Kinetic Monte Carlo and MBE growth". A Guide to Monte Carlo Simulations in Statistical Physics, Segunda Edición.* Editorial: Cambridge University Press, Pp. 344-347.
- [32] Corbett, C. (2008). *"The Kinetic Monte Carlo Method: Foundation, implementation and application"***.** En revista: Computer Methods in Applied Mechanics and Engineering, Volumen 197, Pp. 3386-3398.
- [33] Donev, A., Bulatov, V., Oppelstrup, T., Gilmer, H., Sadigh, B. y Kalos, H. (2010). *"A First-Passage Kinetic Monte Carlo algorithm for complex diffusion-reaction systems"***.** En revista: Journal of Computational Physics, Volumen 229, Pp. 3214-3236.
- [34] Wu, D., Zhao, D y Qian, R. (1986). *"Monte Carlo simulation of a confined random-walk chain"***.** En revista: Polymer, Volumen 27, Edición 7, Pp. 1087-1090.
- [35] Landau, D.P. y Binder, K. (2000). *"Generation of random walks". A Guide to Monte Carlo Simulations in Statistical Physics, Segunda Edición.* Editorial: Cambridge University Press, Pp. 61-66.
- [36] Santoso, A.M., Phoon, K.K. y Quek S.T. (2011). *"Modified Metropolis-Hastings algorithm with reduced chain correlation for efficient subset simulation"***.** En revista: Probabilistic Engineering Mechanics, Volumen 26, Pp. 331-341.
- [37] Holden, L. (1998). *"Geometric Convergence of the Metropolis-Hastings simulation algorithm"*. En revista: Statistic & Probability Letters, Volumen 39, Pp. 371-377.
- 38] Landau, D.P. y Binder, K. (2000). *"Simple Samplinge Monte Carlo Methods". A Guide to Monte Carlo Simulations in Statistical Physics, Segunda Edición.* Editorial: Cambridge University Press, P. 48.
- [39] Ruszczynski A. y Shapiro, A. (2003). *"Monte Carlo Sampling Methods. Handbooks in Operations Research and Management Science"***,** Volumen 10, Pp. 353-425.
- [40] Ascasibar, Y. (2008). *"FiEstAS sampling-a Monte Carlo algorithm for multidimensional numerical integration"*. En revista: Computer Physics Communications, Volumen 179, Pp. 881-887.
- [41] Landau, D.P. y Binder, K. (2000). *"Importance Sampling Monte Carlo Methods". A Guide to Monte Carlo Simulations in Statistical Physics, Segunda Edición.* Editorial: Cambridge University Press, P. 68.
- [42] Kuczera, G. y Parent, E. (1998). *"Monte Carlo assessment of parameter uncertainty in conceptual catchment models: the Metropolis algorithm"***.** En revista: Journal of Hydrology, Volumen 211, Pp. 69-85.
- [43] Lu, Z. y Zhang, D. (2003). *"On importance sampling Monte Carlo approach to uncertainty analysis for flow and transport in porous media"***.** En revista: Advances in water resources, Volumen 26, Pp. 1177-1188.
- [44] Yanhong, W., Xu, Y., Dong, Z., y Zhan, X. (2008) *"Three-dimensional Monte Carlo simulation of discontinuous grain growth in HAZ of stainless steel during GTAW process".* En revista: Journal of Materials Processing Technology, Volumen 209 Pp. 1466 -1470.
- [45] Wei, Y., Xu, Y., Dong, Z. y Zhan, X. (2009). *"Three-dimensional Monte Carlo simulation of discontinuous grain growth in HAZ of stainless steel during GTAW process"*. En revista: Journal of Materials Processing Technology, Volumen 209, Pp. 1466-1470.
- [46] Mehnert, K. (1996). *"Monte Carlo simulation of grain growth in textured metals using anisotropic grain boundary mobilities".* En revista: Computational Materials Science, Volumen 7, Pp. 103-108.
- [47] Fjeldberg, E. y Marthinsen, K. (2010). *"A 3D Monte Carlo study of the effect of grain boundary anisotropy and particles on the size distribution of grains after recrystallisation and grain growth".*  En revista: Computational Materials Science, Volumen 48, Pp. 267-281.
- [48] Restrepo-Parra, E., Orozco Hernández, G., Urrea-Serna, J.A., Jurado, J. F., Vargas-Hernández, C., Riaño-Rojas, J. C. y Restrepo. J. (2010). *"Interface roughness influence on exchange bias effect in La2/3Ca1/3MnO3/La1/3Ca2/3MnO3 bilayers".* En revista: Journal of Materials Science, Volumen 45, Edición 24, Pp. 6763-6768.